# **"Matryoshka": Variance Reduction Using Multi-Stage Simulations – Some Lessons From the CIRSOS Project**

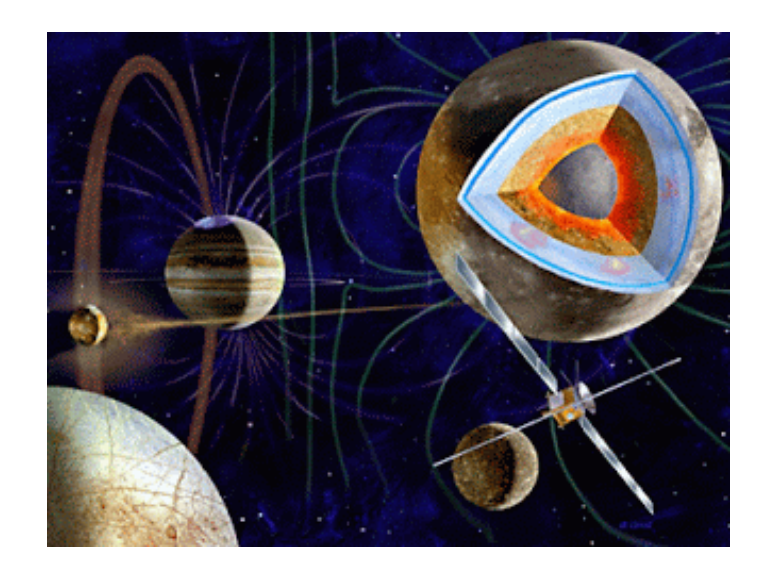

#### **Pete Truscott, Fan Lei, Giovanni Santin & Marco Vuolo** *Kallisto Consultancy, RadMod Research, ESA ESTEC/Rhea*

Geant4 Collaboration Meeting, Lund University, 29<sup>th</sup> August 2018

Original work sponsored by ESA Contract 4000108668/13/NL/MV (Prime contractor RadMod Research Ltd)

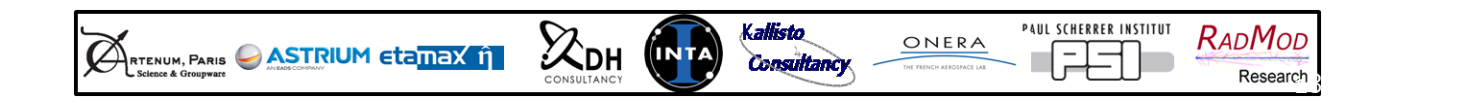

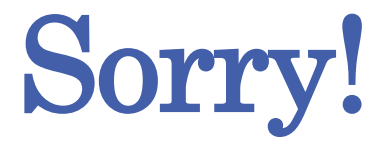

#### **This is not really a talk about conventional "Biasing"…**

#### **… Neither is it a talk about Geant4 toolkit development …**

### **… It's a ESA GRAS tool development …**

(GRAS = Geant4 Radiation Analysis for Space)

### **… But the techniques may possibly have some application to Geant4 variance reduction as well as analysis & persistency**

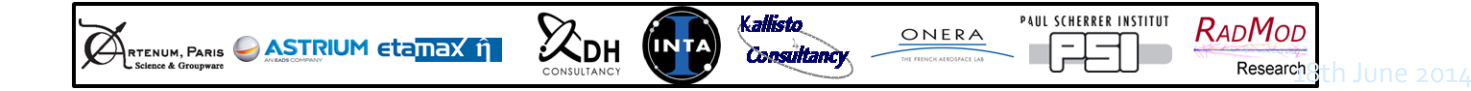

### Status of GRAS "Matryoshka" Enhancement

allisto

basultanı

**PAUL SCHERRER INSTITUT** 

ONERA

**RADMOD** 

Researc

- **Radian effective still doesn't be a string of the string of the string of the string of the string of the string of the string of the string of the string of the string of the string of the string of the string of the str** not regularly involve the use of Monte Carlo radiation invlation Geant4 to do
- *…"Boxes within boxes within boxes"*

 $\chi_{\text{\tiny{DH}}}$ 

- **Spacecraft comprise collections of** systems, cash containing systems,
- A straight improve s to:
	- Transp  $equipn$
	- **Store the phase-space information**
	- $\Box$  Use sub resampl box/bo

 $\mathbb{Z}_{\mathsf{RTENUM},\mathsf{PARIS}}$   $\mathsf{\triangle}$  ASTRIUM  $\mathsf{eta}\$ 

*Image Credit: Lindberg & Santin, ESA*

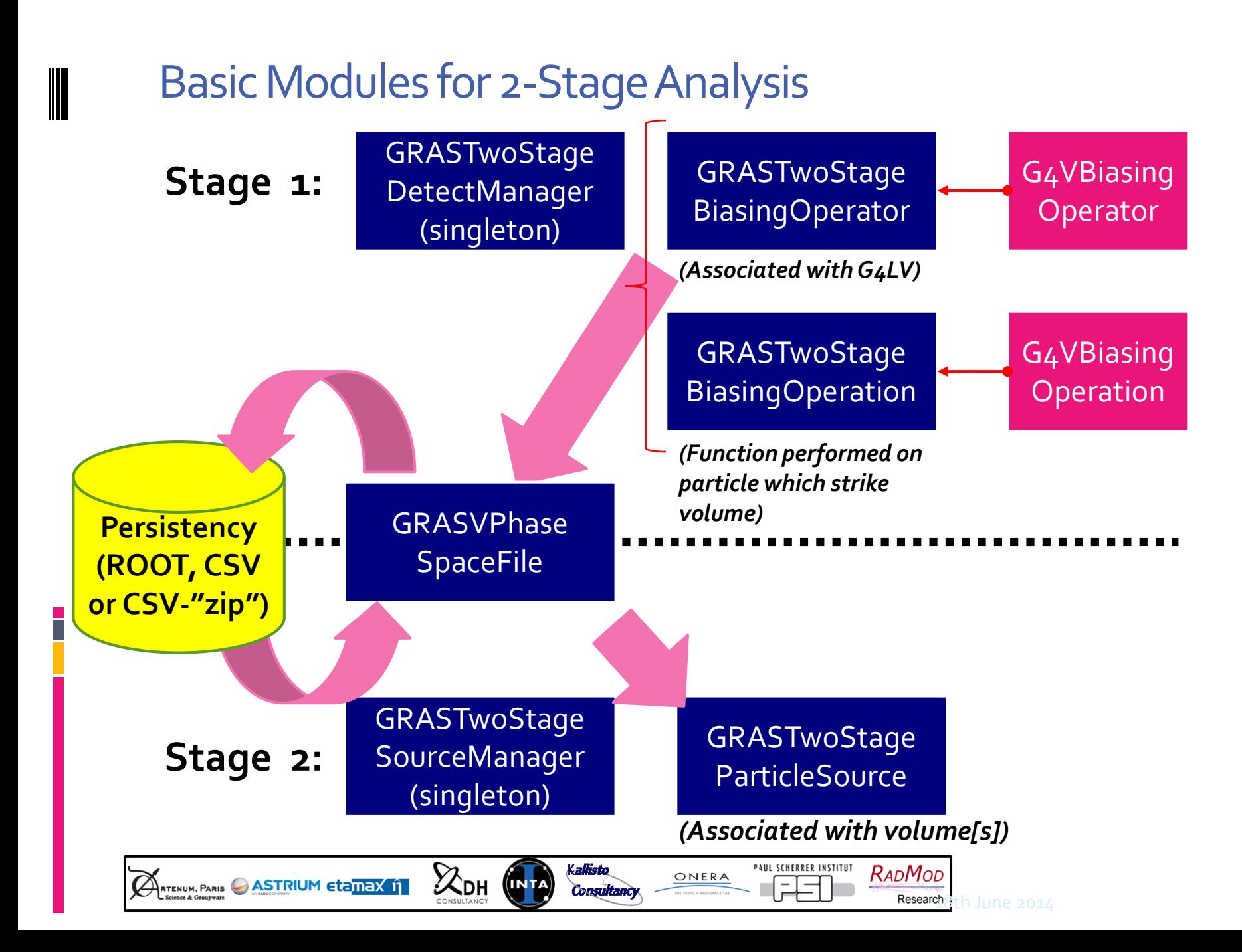

### Key Features

 $\mathbb{A}_{\tiny{\text{RTENUM}, PARS}} \bigcirc \textbf{ASTRIUM eta}$ 

#### **Stage 1:**

- Several Bias Operators can be created and allocated to one or more Phase-space files
- Each Bias Operator associated with one or more detection G4Logical volumes
- Particles are killed outright at surface (may introduce Russian Roulette in future developments)
- ROOT, CSV or compressed-CSV file outputs

Specify by PV, but bias operation applied to LV

*/gras/twoStage/detect/addModule mod1 /gras/twoStage/detect/mod1/selectVolume v1\_out\_PV /gras/twoStage/detect/mod1/selectVolume v2\_out\_PV 1 /gras/twoStage/detect/addPSFile PSFile1 test\_mod1.csv CSV /gras/twoStage/detect/mod1/setPSFile PSFile1 /gras/twoStage/detect/PSFile1/dumpInterval 1000*

allisto

**PAUL SCHERRER INSTITUT** 

ONERA

RADMOD

Research

*/gras/twoStage/detect/addModule mod2 /gras/twoStage/detect/mod2/selectVolume v3\_out\_PV*

### Key Features

### **Stage 2:**

- Can apply splitting to each event in the  $1<sup>st</sup>$  stage simulation
- To augment splitting there, there are options to "dither" position and angle of particles
- Can record events striking sub-volumes: 3-stage analysis, *etc*
- Full management of normalisation back to original number of events in Stage 1

*/gras/twoStage/source/selectPSFile PSFile1 test\_mod1.csv CSV /gras/twoStage/source/selectPSFile PSFile2 test\_mod2.root ROOT /gras/twoStage/source/addSource sourceVol1 PSFile1 v1\_out\_PV 0 /gras/twoStage/source/PSFile1/split 10 1 true true 1 /gras/twoStage/source/sourceVol1/resample/position UNIFORM 1.0 cm*

*/gras/twoStage/source/addSource sourceVol2 PSFile2 v3\_out\_PV 0 /gras/twoStage/source/sourceVol2/targetVolume v2\_out\_PV 0 /gras/twoStage/source/sourceVol2/resample/angle uniform 5.0 deg /gras/twoStage/source/sourceVol2/resample/grid 5 5 5*

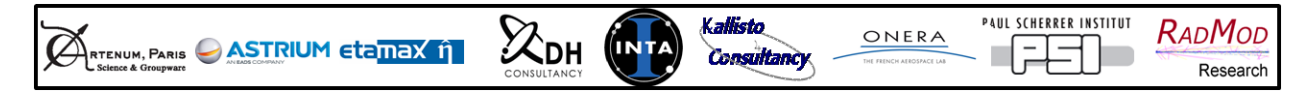

# "Dithering" Options for Position and Angle (1)

#### */gras/twoStage/source/<source\_module>/resample/grid 3 4 2*

- Position "dither" on grid:
	- G4Box, segmented evenly in x, y and z
	- G4Tubs, segmented evenly in r,  $\theta$  and z
	- **G4Sphere, segmented evenly in**  $\theta$  **and**  $\phi$
- Alternatively, position may be "dithered" by sampling as a function of radius, r, from the original point of intersection with the PV surface
	- **UNIFORM: radius sampled evenly over** area up to user-defined maximum radius
	- **GAUSS: radius sampled with radial-**Gaussian probability function (userdefined StdDev radius)

allisto

ONERA

**Evenly sampled in azimuth** 

 $\mathbb{Z}_{\mathsf{RTENUM},\mathsf{PARIS}}$  **ASTRIUM Eta** $\overline{\mathsf{max}}$  **if** 

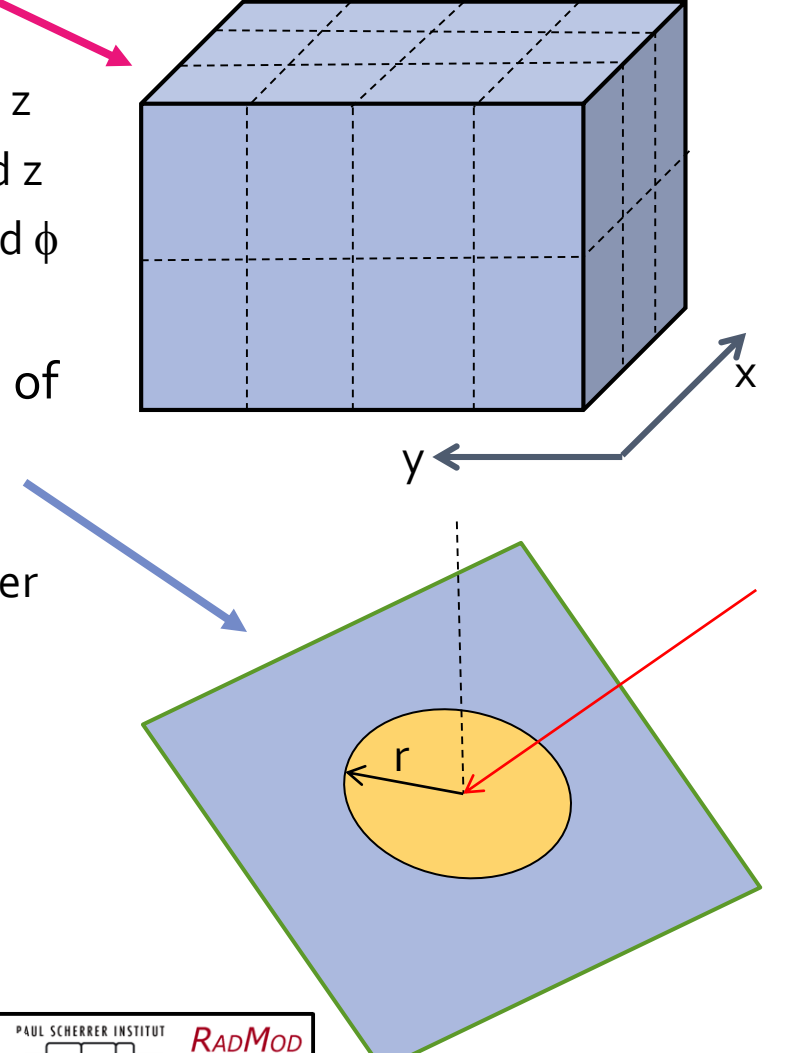

Researc

# "Dithering" Options for Position and Angle (2)

allisto

- NOTE: When using grid sampling, the external surface of the volume (G4VSolid) must be a complete box, cylinder or sphere without any cutout, section, restrictions in the range of  $\theta$  and/or  $\phi$  (such as a hemisphere) otherwise the gridding will not work
- Once position is resampled and new point on surface located, the angle of incidence can be resampled:
- Uniformly sampled in solid angle within a cone of half-angle,  $\alpha$ , defined by the user

 $\chi_{\text{\tiny{DH}}}$ 

 $\mathbb{Z}_{\mathsf{RTENUM},\mathsf{PARIS}}$   $\mathsf{\triangle}$  ASTRIUM  $\mathsf{eta}\$ 

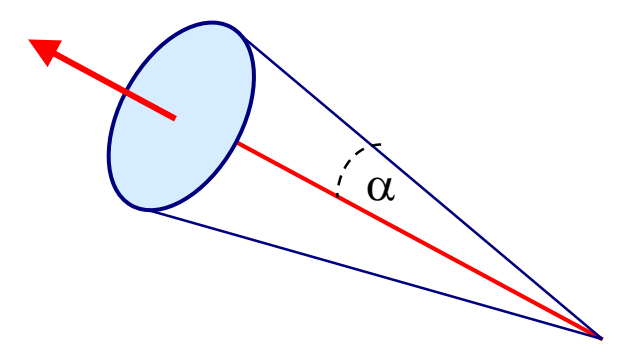

**PAUL SCHERRER INSTITUT** 

ONERA

RADMOD

Research

Example  $1^{st}$  Stage simulation: Four electronics boxes (200mm  $\times$  200mm  $\times$  100mm) mounted on plate in satellite. Two of these (in red) are irradiated. In solid (A) and wireframe representation (B).

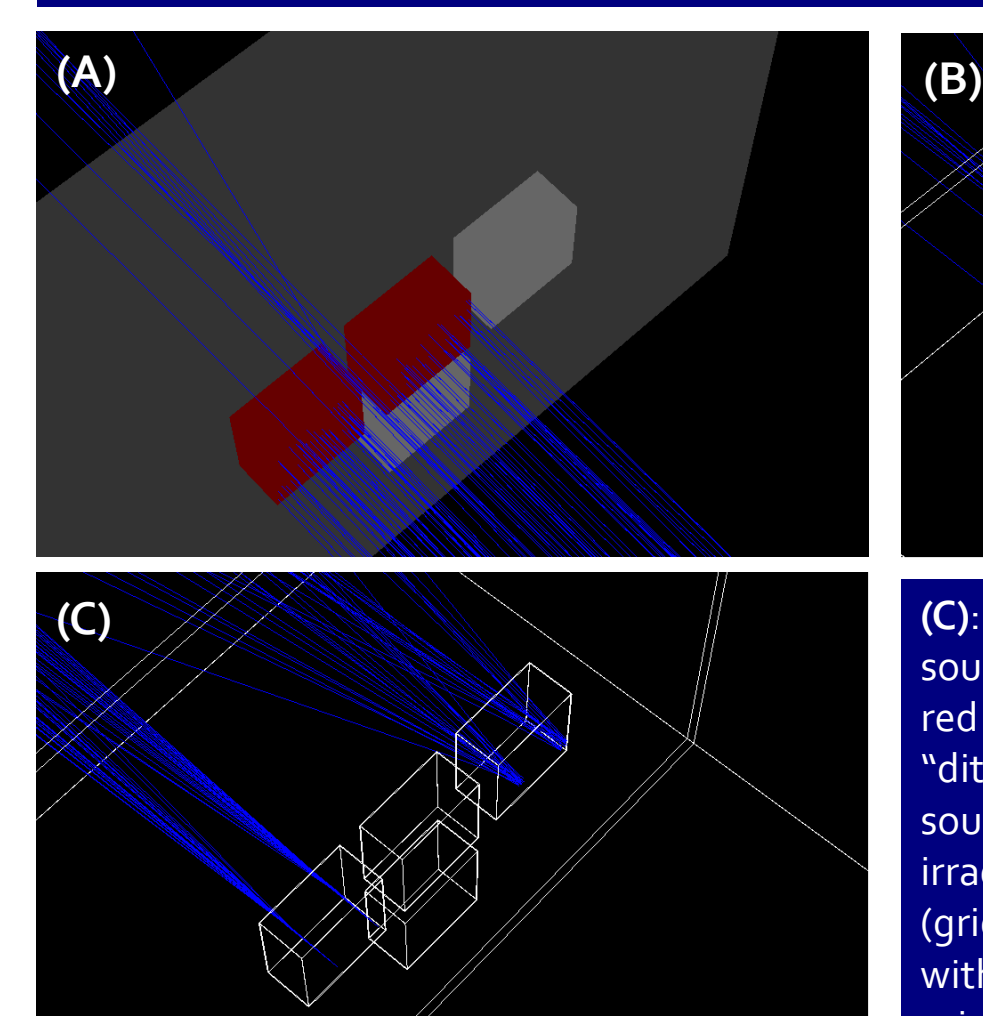

ѼЫ

RTENUM, PARIS ASTRIUM Etamax if

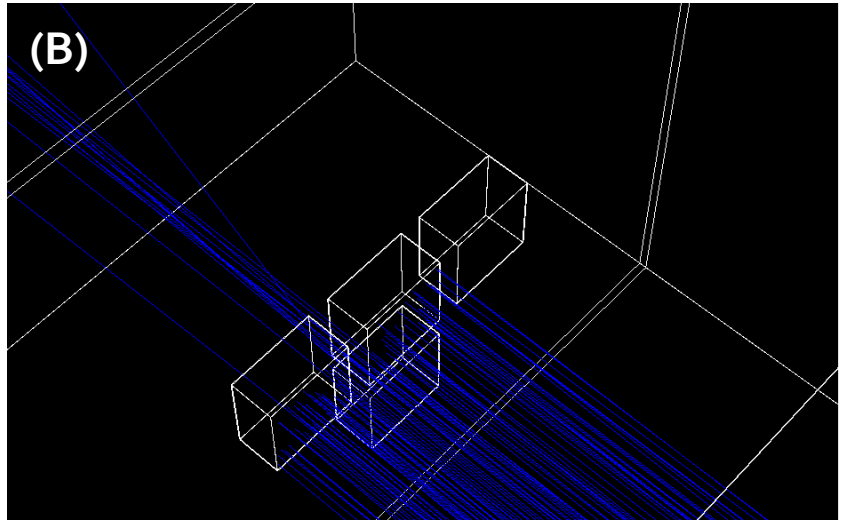

**(C)**: Example 2nd Stage simulation: The source is generated on one of the original red volumes with no position nor angular "dithering", but split (*samples*=20). The source is also used for one of the PVs irradiated in the first stage: grid resampling (gridded in 10x10x10), and angular dither with  $\alpha$ =15°, samples=20. Only 2 of the original 1st stage events are used for each PV

**RADMOD** 

Researc

**PAUL SCHERRER INSTITUT** 

ONERA

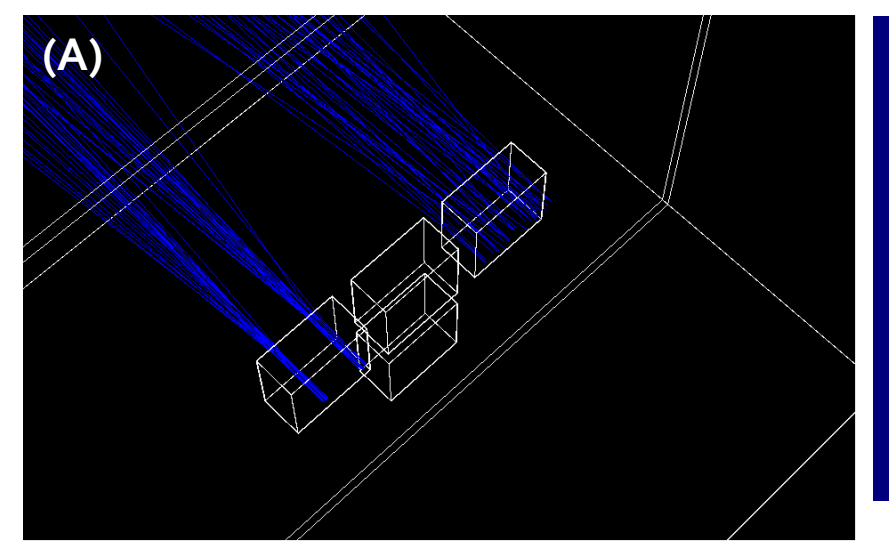

Example of 2<sup>nd</sup> stage simulation: 2 1st-stage events are sampled 20 times (*samples*=20). For left box , events are sampled uniformly over disc radius 1cm, no angular dithering. Right box, events are sampled uniformly over disc radius 7cm, with  $\alpha = 5^{\circ}$  angular dithering. Sampling conditions and acceptance/ rejection criteria for the sampled particle are different

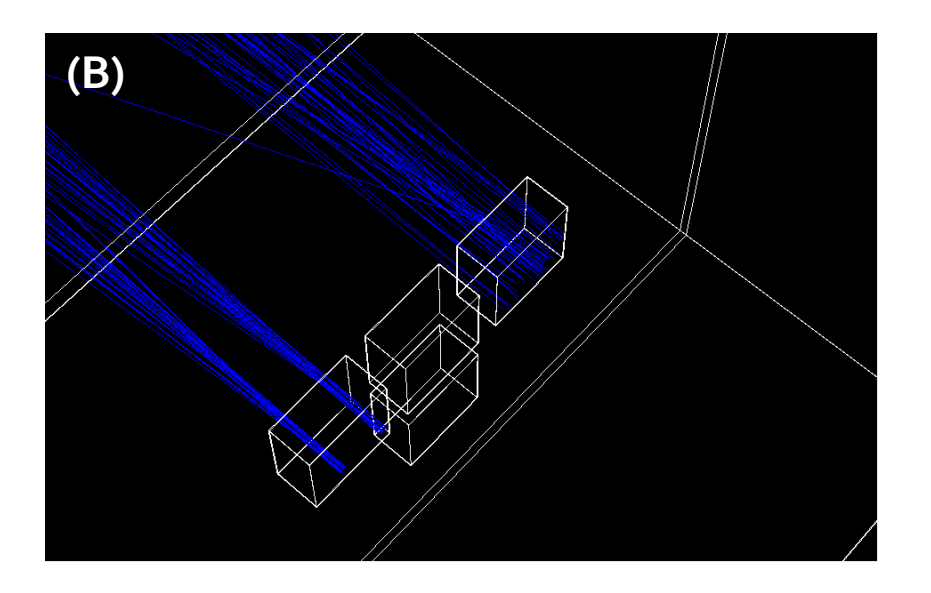

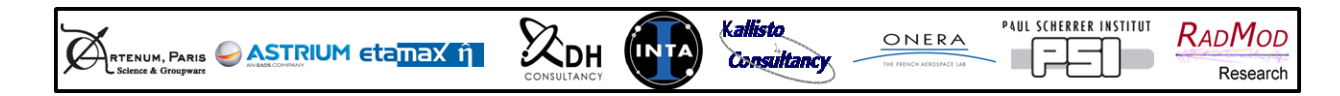

### Example

- **Test case with 2cm radius Si spheres, 50 MeV protons isotropic** 
	- $(1.44 \pm 0.10)$  x10<sup>-12</sup> rad(Si)/event (conventional)
	- $(1.41 \pm 0.02)$  x10<sup>-12</sup> rad(Si)/event (2-stage with splitting)

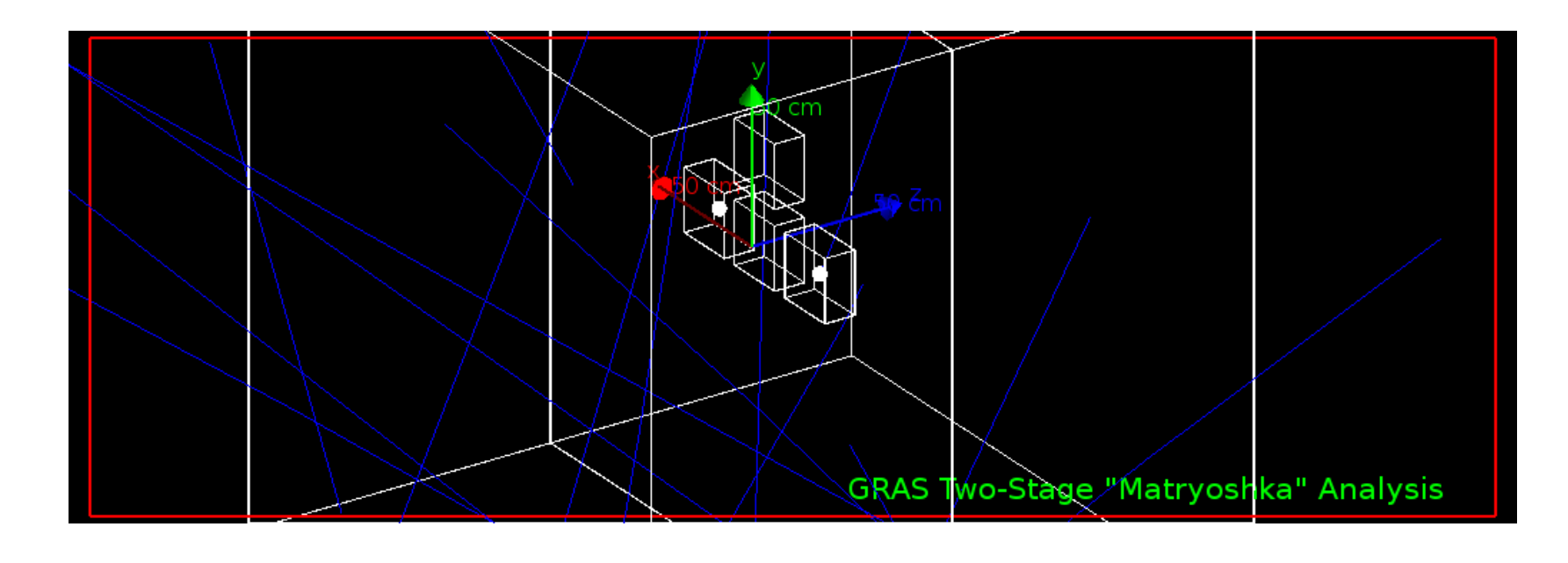

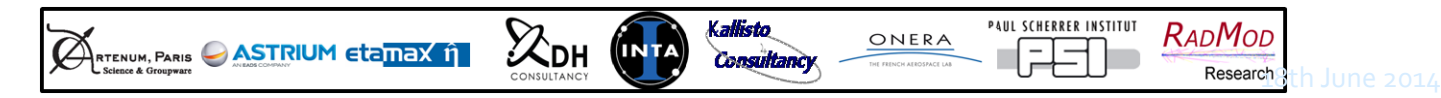

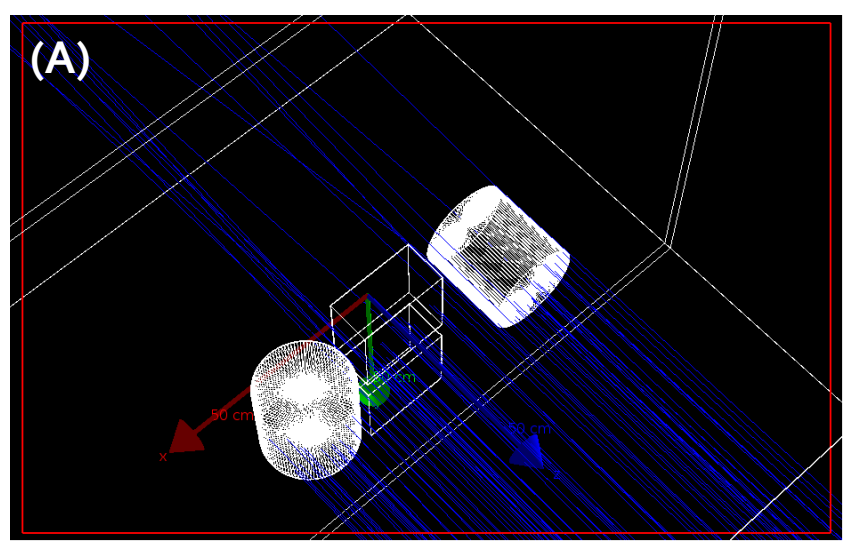

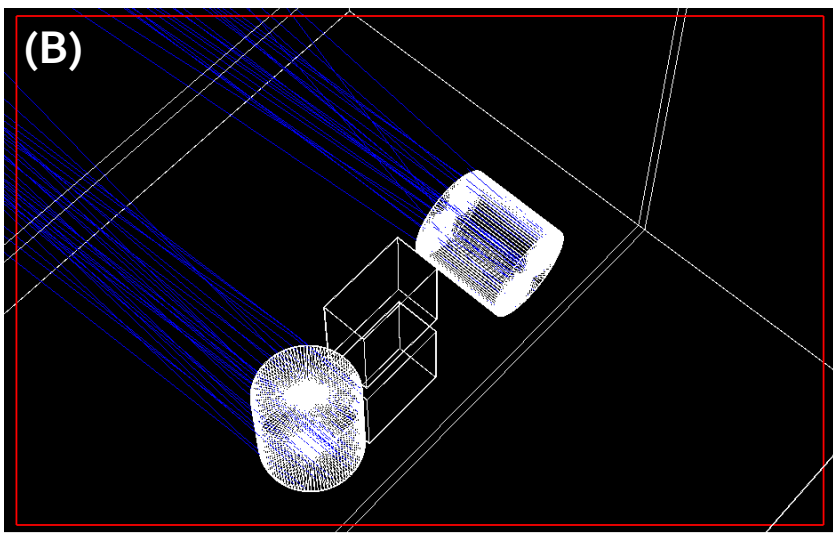

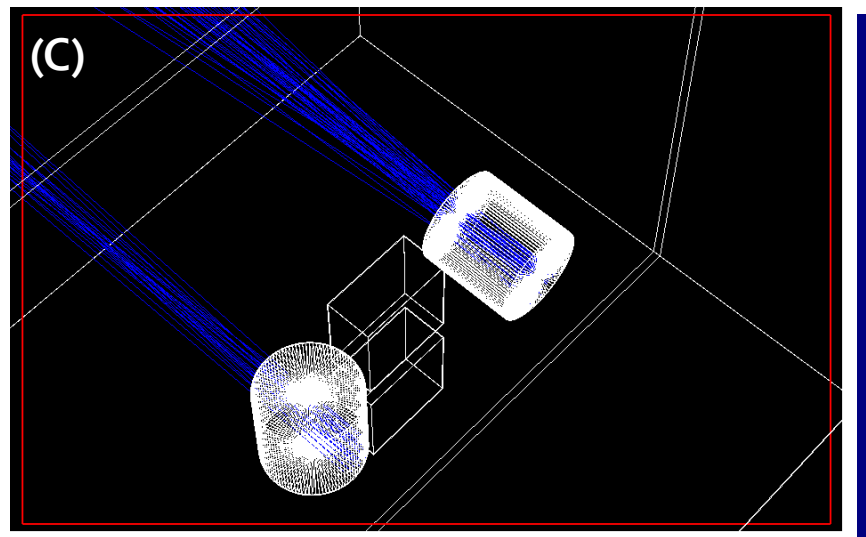

As with previous examples, but systems two enclosures are cylindrical. **(A)** 1 st stage simulation with particle stopping on enclosures. **(B)** 2 nd stage simulation, no splitting (*samples*=1) and position resampled on uniform disc radius 4cm (left cyl) and using grid resampling (right cyl). Right cyl also includes  $\alpha = 5^{\circ}$  angular dithering **(C)** Same as for (B), but with *samples*=20, and only first 3 events from 1st stage simulation shown.

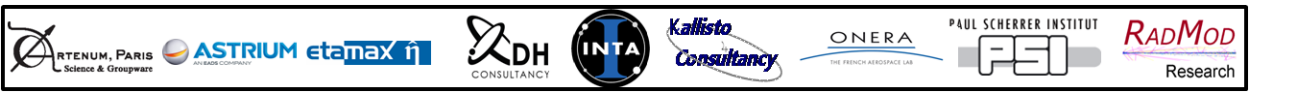

Example Two Stage simulation for arbitrary Al geometry in air irradiated in –z-direction by protons. (A) & (B) 1<sup>st</sup> stage simulation. (C) and (D) 2<sup>nd</sup> stage simulation, with each 1<sup>st</sup>-stage event split into 5, and uniform repositioning within a disc radius 2mm.

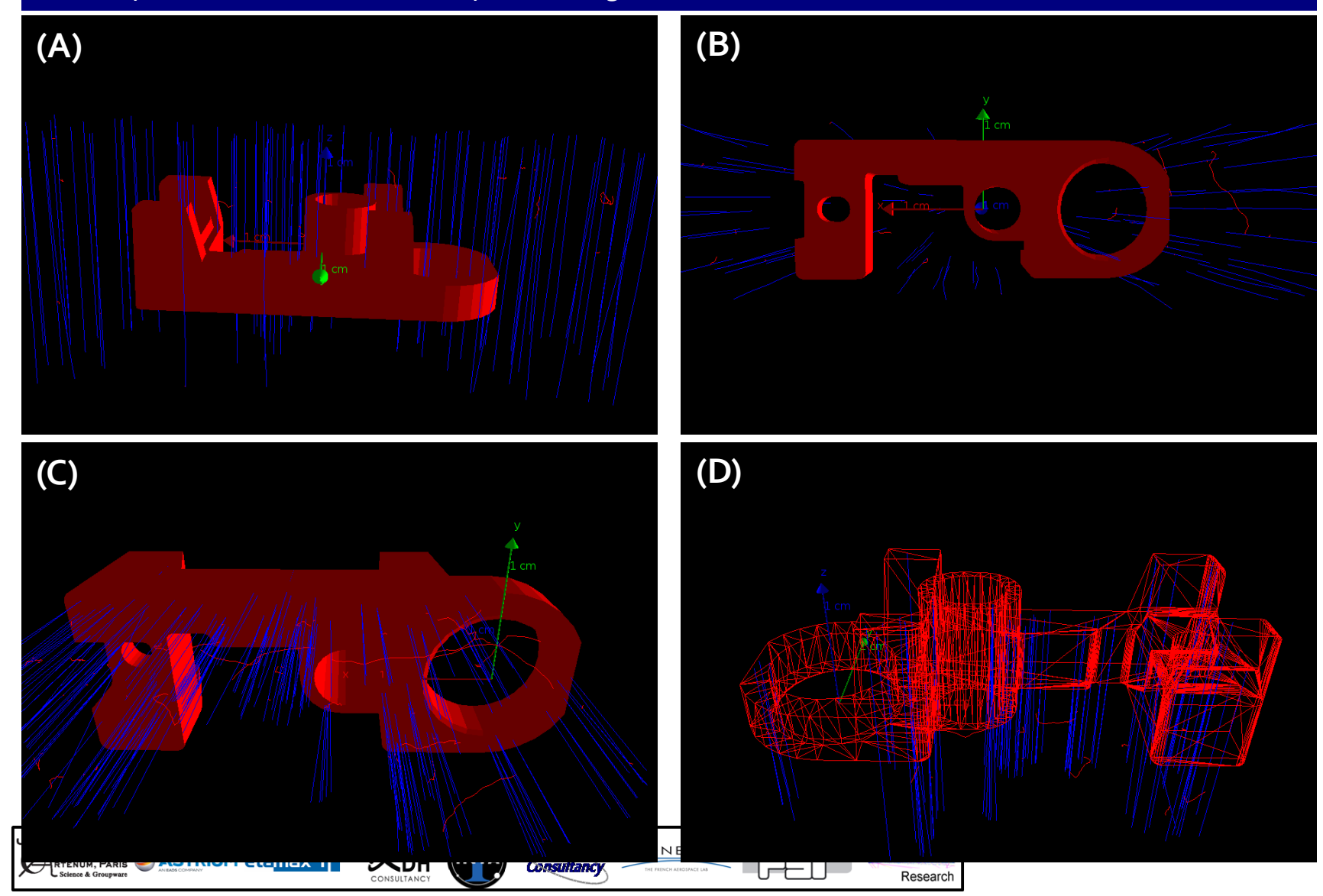

# Phase Space Files (1)

- The PS file has four types of PS records in the following order:
	- **Header records:** including date, time and any comments added by user
	- **Run record:** minimum and maximum eventID, and the number of events at which PS data should be dumped (eventModulo)
		- Note there is a "total events" number field in the Run PS record, and this will probably be removed as it's misleading and I don't think it's needed any more
	- Volume PS record includes:
		- Solid types
		- Parent volumes/volume hierarchy
		- Extent
		- Transformations (rotation + translation) of PV with respect to parents
	- Particle records

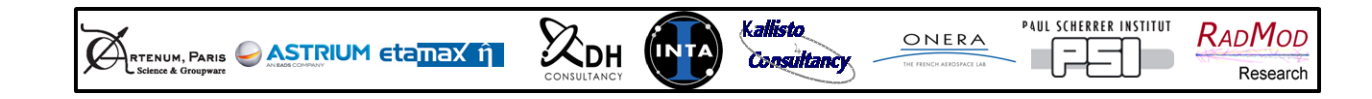

# Phase Space Files (2)

- Particle records stored in blocks of *eventModulo* events
	- One consequence is, if *eventModule* = 1000 and the simulation fails at eventID = 5275, then the last eventID to be treated for the file will be 4999
- Information in particle PS record:
	- **e** eventID, trackID, isAPrimary
	- particleName, pdgEncoding, A, Z, Q, excitation
	- Weight
	- $K$ F
	- Time, global position, global direction, local position, local direction
	- Distance since last interaction (not used yet and set to zero)
	- □ PV name, PV copy#, PV instance ID
- 2-Stage is intended as a *variance reduction technique*, not scoring/analysis - particles are killed

*However phase-space information could be used for postprocessing analysis – similar PS ROOT files produced for ESA AREMBES Project*

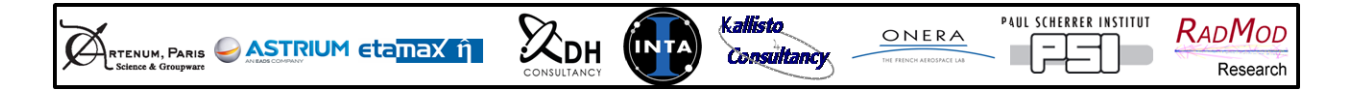

### **Summary**

- 2-Stage Analysis developed for ESA CIRSOS Project in GRAS application
- **Easily to:** 
	- **Record boundary-crossing events from one simulation**
	- **E** Retrieve the events
	- **Displace to the same or another volume(s)**
	- Split and/or perturb ("dither") in space and angle
- **Phase-space information useful for post-processing event analysis**
- Are some of these techniques/principles useful within Geant4 toolkit?

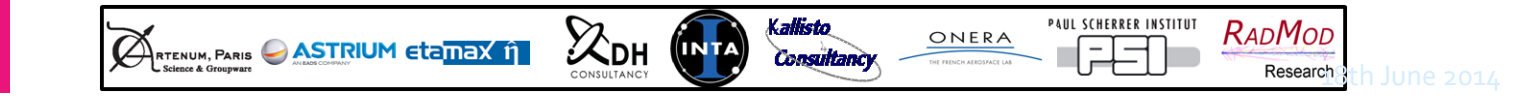